#### **PROJETO DE TRABALHO INTERDISCIPLINAR**

### **Guia do professor**

Este projeto apresenta sugestões de atividades baseadas na obra Chapeuzinho Vermelho e o arco-íris – uma história sem lobo, visando a integração das experiências dos alunos com o texto escrito.

As atividades propostas se distribuem em três partes. Na primeira, os alunos observarão aspectos externos do livro e levantarão suas expectativas quanto a possibilidades de leitura. Esse momento visa o incentivo à leitura integral do livro.

Na segunda parte, os alunos serão levados a refletir sobre aspectos referentes ao texto, como estrutura, linguagem e a relação direta do texto com outras obras literárias; em seguida, trabalharão com elementos visuais do livro, tais como **ilustrações** e outros recursos visuais. O texto permite que, nesse momento, seja feita uma exploração utilizando como base algumas experiências sobre cores. Na terceira parte, os alunos serão orientados a criar um arco-íris.

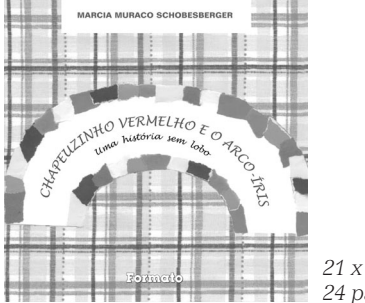

*21 x 21cm 24 páginas*

# *CHAPEUZINHO VERMELHO E O ARCO-ÍRIS Uma história sem lobo*

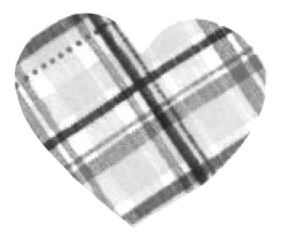

### **ANTES DA LEITURA DO LIVRO**

**1** Chame a atenção dos alunos para o título e faça o levantamento do que eles sabem acerca da história *Chapeuzinho Vermelho* em uma de suas versões clássicas – por exemplo, a versão dos Irmãos Grimm. Isso pode ser feito até mesmo no dia anterior à apresentação. No momento de mostrar o livro, pergunte: "Qual é a história mais famosa que vocês conhecem que tem a palavra 'vermelho' no título?". E também: "Será que a história deste livro tem relação com a outra?". É fundamental que os alunos possam prever essa relação, demonstrando suas expectativas quanto à leitura da obra.

**2** É muito importante, nesse momento, falar sobre o livro, destacando o nome da autora e também ilustradora: "Vamos ver o que o livro que a Márcia Muraco Schobesberger escreveu e ilustrou vai nos contar?".

**3** Passando para a segunda parte do título, pergunte aos alunos o que eles sabem sobre o arco-íris: "Quem conhece? Vocês já viram um arco-íris no céu ou só pela televisão e em livros e revistas?".

**4** Leia para as crianças apenas o capítulo 1 – "Vermelho" – e pergunte a elas o que vai acontecer em seguida, ou como acham que será a próxima página.

### **APÓS A LEITURA DO LIVRO**

**5** Pergunte aos alunos quais são as diferenças entre a história que acabaram de ler e a outra, narrada no livro clássico *Chapeuzinho Vermelho*.

**6** Pergunte a opinião dos alunos sobre a história, sobre a forma como foi contada e se as suposições que fizeram antes de ler foram acertadas ou não.

**7** Observe com os alunos como a história se desenvolve. Chame a atenção para o papel das cores orientando o caminho. Cada cor introduz uma parte da história. O vermelho apresenta a personagem; o amarelo fala de sua casa e de sua mãe; o branco traz a mensagem da avó; o marrom mostra a cesta e a saída da personagem para ver a avó; o verde introduz a floresta e a ideia de que algo vai acontecer; o preto revela uma surpresa: muitas cores e companhia; o azul fala do céu e de um piquenique. Fechando a história, há o arco-íris, que ensina sobre partilha, amizade e esperança.

**8** Outro ponto sobre o qual dialogar é o fato de todas as personagens serem femininas. Chame a atenção dos alunos para a única referência do livro a personagens masculinas, que está na página 21: "– ... cada menina veio apoiando a mãe de sua mãe ou a mãe de seu pai.", ou nas afirmações de que o lobo não aparece na história. O que as crianças pensam sobre isso? Será que a ausência de personagens masculinas é intencional? Por quê?

**9** Ainda sobre o desenrolar da trama, pergunte:

• Quando chega o momento de o lobo entrar na história, o que o narrador coloca no lugar?

- O que o lobo representa? Por que, na opinião de vocês, ele fica fora da história?
- Além da Chapeuzinho, a mãe e a avó dela, a história traz outras personagens? Quais?

**10** Converse com os alunos sobre como a autora trabalha a ideia de um círculo de amizade e partilha associado ao arco-íris.

**11** Promova uma rodada de sugestões de títulos interessantes que poderiam ser remetidos à autora para que ela escrevesse outros livros tendo como referência personagens conhecidas da literatura.

**12** Peça a opinião dos alunos sobre a escolha das cores nas ilustrações do livro: são vivas, agradáveis, harmoniosas? Estão bem dosadas, ou há excesso ou falta de cores? Pergunte também se há movimento nas cenas apresentadas pelas ilustrações e peça que justifiquem as respostas. Incentive-os a dizer o que acrescentariam em cada cena.

## **DIALOGANDO COM OUTROS TEXTOS**

**13** Para explorar mais a obra, conte para as crianças que o livro reescreve a história de uma personagem do clássico conto de fadas *Chapeuzinho Vermelho*. Esse conto aparece tanto na obra dos Irmãos Grimm como na de Charles Perrault. É uma história recolhida dos contos populares franceses que se espalhou pelo mundo em diferentes versões.

**14** Para dialogar com o texto, uma história curiosa e bem-escrita que nos remete também a *Chapeuzinho Vermelho* é *Chapeuzinho Amarelo* (Hollanda, Chico Buarque de. Rio de Janeiro: José Olympio, 2000). Com um texto em que a linguagem é um grande jogo, o narrador vai contando a história de uma menina que tem muito medo. Enfrentando o desconhecido, ela supera os medos e recupera a alegria de viver.

**15** Na página 8, aparece a brincadeira da amarelinha. Se possível, recomende a leitura do livro *Maré Amarelinha* (Rochael, Denise. Belo Horizonte: Formato, 1990), texto poético, rimado e ritmado sobre a maré, brincadeira popular e tradicional no Brasil.

**16** Se houver condições, apresente aos alunos o filme *Os Irmãos Grimm* (*The Brothers Grimm*), de 2004, direção de Terry Gillian. História que apresenta os irmãos escritores de contos infantis vivendo aventuras nas quais se envolvem com suas famosas personagens.

#### **BRINCANDO COM O CONHECIMENTO**

**17** Explore o arco-íris com os alunos. Em geral, crianças gostam muito de experiências. Demonstram curiosidade e apresentam respostas divertidas. A seguir, faremos algumas sugestões de experiências para a produção de um arco-íris. Aqui, uma pesquisa com os alunos sobre como "fabricar" um arco-íris seria bem aproveitada. Eles poderiam levar a pergunta para casa: "Como criar um arco-íris?". As respostas seriam o ponto de partida para as experiências.

**18** Proponha uma pequena dramatização improvisada da história. Todos podem ser orientados a desenvolver as falas das personagens. O momento do encontro na floresta é ideal porque muitos alunos podem participar e cada um pode representar uma personagem, usando, como figurino, apenas um chapeuzinho colorido (de papel, por exemplo). Uma variação pode ser toda a floresta participando da dramatização. Animais, plantas, todos poderiam ser animados e ganhar falas e gestos. Lembre aos alunos que, na história da Branca de Neve, a floresta assusta a princesa, mas depois a acolhe.

**19 Criando arco-íris com bolhas de sabão**: a experiência tem como objetivo principal fazer os alunos perceberem que podem recriar fenômenos que acontecem na natureza de forma "espontânea" e também estreitar a relação entre estudo sistematizado e atividade lúdica. A atividade propõe a observação do arco-íris produzido nas bolhas de sabão e a reflexão e organização, com os alunos, de suas conclusões.

As bolhas poderiam ser produzidas a partir de uma mistura de água com detergente, feitas com canudinhos de plástico ou arcos ou argolinhas de arame com barbante enrolado na parte circular. Com pequenos arcos, pode-se produzir uma grande quantidade de bolhas. Usando os canudinhos, os alunos podem soprar bolhas em superfícies lisas – numa mesa, por exemplo. Esse procedimento vai gerar grande quantidade de bolhas, favorecendo a oportunidade de os grupos observarem-nas e fazerem suas anotações.

Questões a colocar para os alunos:

- **a** As bolhas têm mais cores dentro ou fora da sala?
- **b** O tamanho das bolhas faz diferença no arco-íris produzido com elas?

**c** A ordem de cores que aparece na história corresponde à ordem das cores do arco-íris?

#### **PRODUZINDO TEXTOS**

**20** O pombo-correio trouxe uma mensagem para a mãe da Chapeuzinho (p. 11): "Minha filha, estou um pouco fraca e doente, mas sei que posso melhorar ao ver minha neta querida. Ass.: Vovó".

Analise com os alunos o texto da mensagem. Trata-se de um bilhete. Colocando o bilhete no quadro ou em um cartaz, chame a atenção para os sinais gráficos usados: aspas, vírgula, ponto final. Discuta com os alunos a função de cada sinal gráfico do texto. Lembre que as aspas indicam o único momento em que a fala de uma personagem aparece na história.

Proponha também a troca de bilhetes entre as crianças a partir de uma das situações abaixo:

**a** • A mãe chamando a Chapeuzinho para ir à casa da vovó.

- Chapeuzinho convidando a avó para o piquenique.
- A Vovó contando à netinha como ficou feliz com o piquenique.

**b** Um bilhete para alguém da família ou para um amigo, sobre o livro que acabaram de ler e recomendando, com justificativas, a leitura dele.

**21** Outra possibilidade de produção é a escrita coletiva de relatórios a partir da experiência com bolhas de sabão. Aproveitando as observações que as crianças fizeram no momento da experiência, trabalhe o gênero textual *relatório*. A partir de um esquema simples, preencha, com as informações das crianças, o seguinte roteiro:

**a** Título: *Relatório de experiência com bolhas de sabão* ou *Criando arco-íris com bolhas de sabão.*

- **b** Material utilizado
- **c** Procedimento
- **d** Questões que queremos observar ou descobrir
- **e** Conclusões

Durante a escrita do relatório, chame a atenção para a melhor forma de escrever, esco lhendo as palavras e as melhores combinações entre elas. Não perca de vista o objetivo do texto, que é criar uma escrita que facilite o entendimento de como pode ser feita a experiência. Explique aos alunos que eles também podem fazer relatórios de passeios para estudos ou lazer.

**22** Proponha aos alunos que montem uma caixinha ou pasta na qual colocarão os relatórios construídos pela turma.